# **eLearning Storyboard Template**

Sample eLearning Project

Authored by: Project Manager

For: Client Name Contract: C#

Date: Month Year

Version: V1.0

**Client Name**: Sample Client

**Project Name**: Sample eLearning Project

Chapter/Section/Module Title: Sample Chapter Title (adjust to what you are calling the sections or chapters or modules)

**Chapter/Section/Module Number**: Sample Module 1 (adjust to what you are calling the sections or chapters or modules)

## **Learning Objectives**: (Sample Objectives)

After completing this section the student will be able to:

- Understand the elements on the page for Single Case (landscape of web page: data input and output blocks, linked technical references, and warnings).
- Understand the BP preferred fluid option (External Fluid Properties). Will only make limited reference to Built-In Fluid Properties option (briefly: when other option could be used and the limitations; why other option is not preferred).
- Understand the source / basis for preferred fluid properties input data (BP Flow Assurance collaboration).
- Understand the input data and relative limits (how to respond when input conditions are outside of the model limits where to go to find answers).
- Understand the engineering unit options and use (metric, imperial units).

| Version | Step             | Author/Reviewer | Date       |
|---------|------------------|-----------------|------------|
| 1.0     | Content creation | Steph Smith     | 10/10/2015 |
|         |                  |                 |            |
|         |                  |                 |            |
|         |                  |                 |            |
|         |                  |                 |            |
|         |                  |                 |            |
|         |                  |                 |            |

External Fluid Properties

Run

Built-In Fluid Properties

Run Multiple Cases

**Chapter Title** 

Background is dev/nav container.

Technical User Manual

Page 2 of 10

Training Material

Inputs/Process Conditions Outputs Parameter Units Value Parameter Value Unit 28.75 mpy Long Radius Elt V Geometry Penetration Rate 0.73 mm/yr r/D Material Type 13Cr Heat Treat ∨ Brinell Hardness 5.76 Pipe Diameter Sand Particle Size **SAMPLE SCREEN SHOT** Particle Density Sand Particle Rate lb/ft3 Water Density ср Water Viscosity ft/s 0.0323 Water Rate Oil Density lb/ft3 ср 0.575 Oil Viscosity ft/s 0.1078 Oil Rate 3.2 lb/ft3 Gas Density ср Gas Viscosity 0.0128 52.5 ft/s Gas Rate

Chapter title: Chapter 1 (add name here)
Screen title: Screen 1 (add name here)
Chapter/section 1.0 (just the number here)
RIO number: 1RIO1 (chapter number + actual slide number starting with 01)

Voice Over Script

(Add voice text here)

In this lesson you will learn:

- How to use sand particle size distribution instead of average sand particle size to better estimate the erosion rate in the Multi-Case sheet.
- How to use the Multi-Case sheet functionality to copy and paste data, and;
- How to calculate the **total erosion rate** from the resultant model output.

Click Next to begin.

#### Actions/Interactions

(Add notes for any actions or movements or highlighting here.)

#### <u>Images</u>

(Add names of image files used here.)

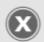

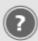

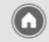

Flow Regime

Churn/Slug

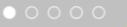

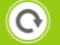

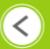

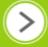

# eLearning Name

# **Chapter Title**

| 200                    |                                     |                    |                  |                    |                    |                  |                  |                  |                  |                  |
|------------------------|-------------------------------------|--------------------|------------------|--------------------|--------------------|------------------|------------------|------------------|------------------|------------------|
| BP                     | BP Erosion Model – Version          | Workbook Version   | 3.0.0.0          | Web Service Vers   | 3.0.0.0            |                  |                  |                  |                  |                  |
| Confidential           | Status: Connected to BP Erosion Mod |                    |                  |                    |                    |                  |                  |                  |                  |                  |
| Calculations Completed | Case Number                         | Case 1             | Case 2           | Case 3             | Case 4             | Case 5           | Case 6           | Case 7           | Case 8           | Case 9           |
| ReCalculate All        | User Notes:                         | Testing Sample 1   | Testing Sample 2 | Testing Sample 3   | Testing Sample 4   | Testing Sample 5 | Testing Sample 6 | Testing Sample 7 | Testing Sample 8 | Testing Sample 9 |
| Process Conditions     |                                     |                    |                  |                    |                    |                  |                  |                  |                  |                  |
| Geometry Type          |                                     | Elbow              | Elbow            | Long Radius Elbow  | Straight Pipe      |                  |                  |                  |                  |                  |
| r/D(Long Radius Elbow) |                                     |                    |                  | 1.5                |                    |                  |                  |                  |                  |                  |
| Material Type          |                                     | Carbon Steel/Other | 13Cr Annealed    | Carbon Steel/Other | Carbon Steel/Other |                  |                  |                  |                  |                  |
| Brinell Hardness       |                                     | 160                | 160              | 160                | 160                | 160              | 160              | 160              | 160              | 160              |
| Pipe Diameter          | Inches 🔻                            | 5.76               | 5.76             | 5.76               | 8                  |                  |                  |                  |                  |                  |
| Sand Particle Size     | microns                             | 150                | 160              | 160                | 160                |                  |                  |                  |                  |                  |
| Particle density       | kg/m3                               | 2650               | 2650             | 2650               | 2650               | 2650             | 2650             | 2650             | 2650             | 2650             |
| Sand Particle Rate     | lb/day ▼                            | 75                 | 125              | 150                | 165                |                  |                  |                  |                  |                  |
| Water Density          | IbHt3                               | 56.5               | 56.5             | 56.5               | 56.5               |                  |                  |                  |                  |                  |
| Water Viscosity        | ср                                  | 0.8                | 0.8              | 0.8                | 0.8                |                  |                  |                  |                  |                  |
| Water Rate             | ftls                                | 1.5                | 1.7              | 2                  | 2                  |                  |                  |                  |                  |                  |
| Oil Density            | Ib/ft3                              | 53.6               | 53.6             | 53.6               | 53.6               |                  |                  |                  |                  |                  |
| Oil Viscosity          | ср                                  | 2.5                | 3                | 3                  | 3                  |                  |                  |                  |                  |                  |
| Oil Rate               | ft/s                                | 2.2                | 2.5              | 2.75               | 3.2                |                  |                  |                  |                  |                  |
| Gas Density            | Ib/ft3 ▼                            | 3.35               | 3.35             | 3.35               | 3.35               |                  |                  |                  |                  |                  |
| Gas Viscosity          | ср                                  | 0.011              | 0.015            | 0.015              | 0.015              |                  |                  |                  |                  |                  |
| Gas Rate               | ft/s                                | 5                  | 7                | 9                  | 10.5               |                  |                  |                  |                  |                  |
| Flow Regime            |                                     | Churn/Slug         | Churn/Slug       | Churn/Slug         | Annular            |                  |                  |                  |                  |                  |
| Outputs                |                                     |                    |                  |                    |                    |                  |                  |                  |                  |                  |
| Penetration Rate       | mpy                                 |                    |                  |                    |                    |                  |                  |                  |                  |                  |
|                        | mm/yr                               |                    |                  |                    |                    |                  |                  |                  |                  |                  |
| Warnings               |                                     |                    |                  |                    |                    |                  |                  |                  |                  |                  |
|                        |                                     |                    |                  |                    |                    |                  |                  |                  |                  |                  |
|                        |                                     |                    |                  |                    |                    |                  |                  |                  |                  |                  |
|                        |                                     |                    |                  |                    |                    |                  |                  |                  |                  |                  |
|                        |                                     |                    |                  |                    |                    |                  |                  |                  |                  |                  |

Also add any text that should appear on the screen.

Chapter title: Chapter 1 (add name here)
Screen title: Screen 1 (add name here)
Chapter/section 1.0 (just the number here)
RIO number: 1RIO1 (chapter number + actual slide number starting with 01)

## Voice Over Script

Using the Multi-Case sheet, we can predict the erosion rate by **combining** the erosion prediction for multiple cases, **each** representing a sand size range.

### Actions

Highlight the Sand Particle Size row as it is mentioned in the voice.

Images Image is PSD1.png

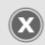

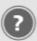

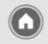

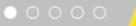

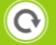

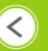

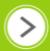